## **InfoPortal Demenz**

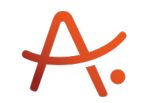

Alzheimer Gesellschaft<br>Baden-Württemberg e.V.<br>Selbsthilfe Demenz

## **Webadresse der Quelle:**

[https://www.alzheimer-bw.de/hilfe-vor-ort/beratung/details/angebote/details/pflegestuetzp](https://www.alzheimer-bw.de/hilfe-vor-ort/beratung/details/angebote/details/pflegestuetzpunkt-bodenseekreis-88045-friedrichshafen/) [unkt-bodenseekreis-88045-friedrichshafen/](https://www.alzheimer-bw.de/hilfe-vor-ort/beratung/details/angebote/details/pflegestuetzpunkt-bodenseekreis-88045-friedrichshafen/)

[<< Zurück zur Liste](https://www.alzheimer-bw.de/hilfe-vor-ort/beratung.pdf)

**Informationen zur**

## **Pflegestützpunkt Bodenseekreis**

88045 Friedrichshafen

**Kontaktdaten der Einrichtung** Landratsamt Bodenseekreis Glärnischstraße 1-3 88045 Friedrichshafen Mail: [pflegestuetzpunktbodenseekreisde](https://www.alzheimer-bw.de/javascript:linkTo_UnCryptMailto() Website: [www.bodenseekreis.de/soziales-...](https://www.bodenseekreis.de/soziales-gesundheit/senioren-pflege/beratung-pflegestuetzpunkt/)

**Kontaktperson** Melanie Haugg Tel: +49 (0)7541 / 204-51 95 Mail: [melanie.hauggbodenseekreisde](https://www.alzheimer-bw.de/javascript:linkTo_UnCryptMailto()

**Kontaktperson** Petra Mecking Tel: +49 (0)7541 / 204-31 29 Mail: [petra.meckingbodenseekreisde](https://www.alzheimer-bw.de/javascript:linkTo_UnCryptMailto()

**Kontaktperson** Monika Topp Tel: +49 (0)7541 / 204-32 29 Mail: [monika.toppbodenseekreisde](https://www.alzheimer-bw.de/javascript:linkTo_UnCryptMailto()

**Kontaktperson** Iwona Bartosch Tel: +49 (0)7541 / 204-32 74 Mail: [iwona.bartoschbodeneekreisde](https://www.alzheimer-bw.de/javascript:linkTo_UnCryptMailto()

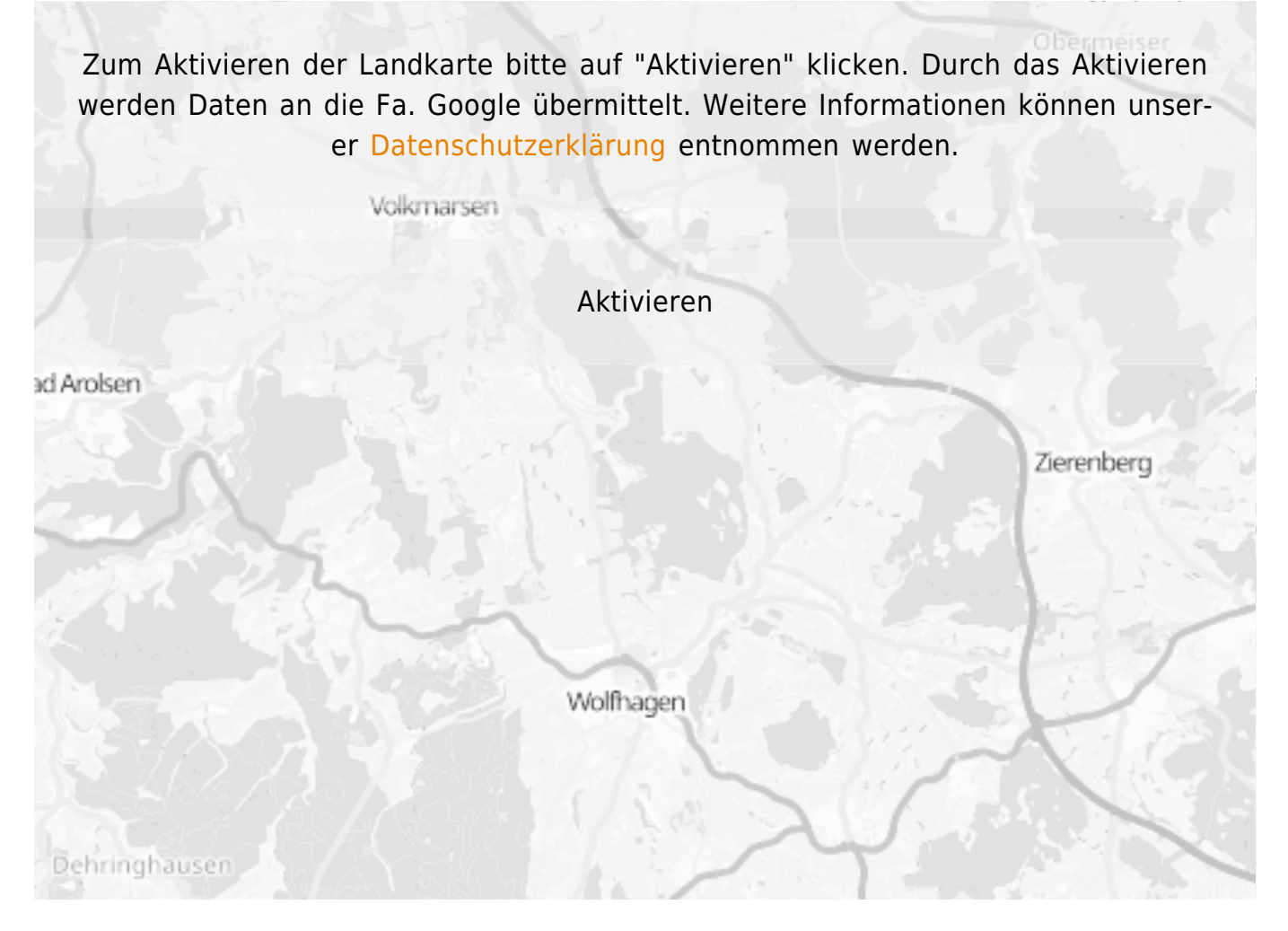

**Stand** 30.03.2022

[<< Zurück zur Liste](https://www.alzheimer-bw.de/hilfe-vor-ort/beratung.pdf)